# 사망조위금 인터넷 청구 안내

\* 근거 : 사립학교교직원연금법 제33조(급여) 후단[공무원재해보상법 제43조(사망조위금) 및 같은 법 시행령 제47조의2

#### 1. 지급요건

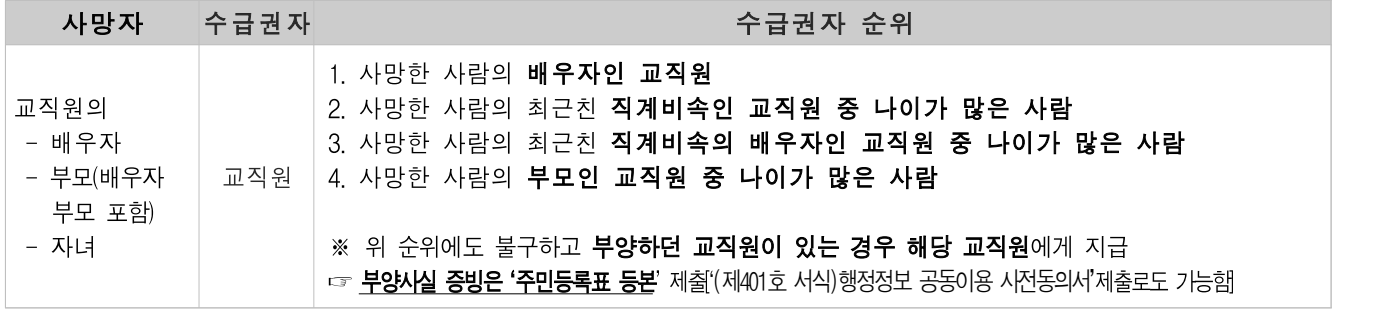

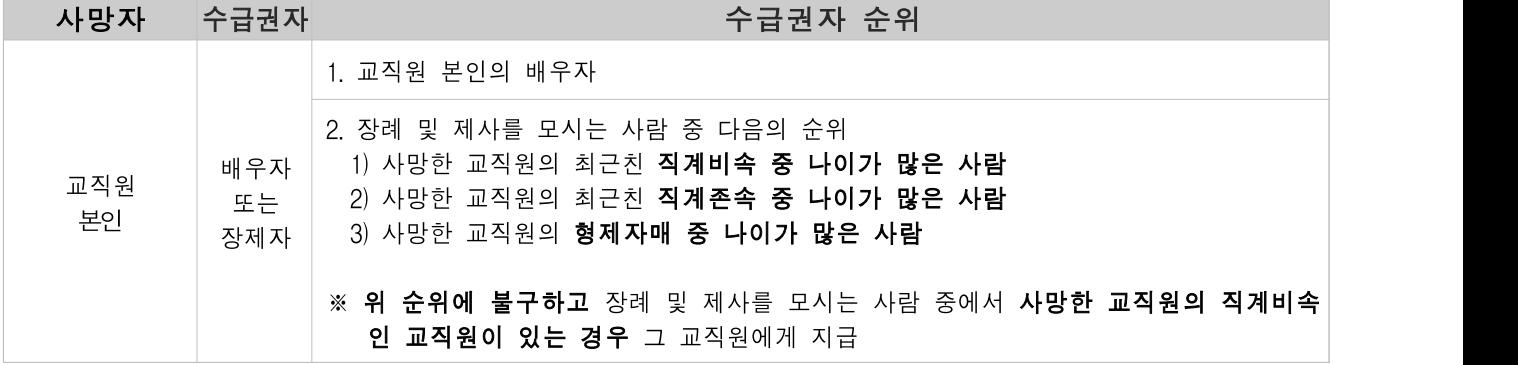

#### 2. 청구인 유의사항

- 본 사망조위금은 <u>사망신고 후 그 사실이 확정된 다음(약 2주 소요</u>)에 아래 증빙서류를 첨부하여야 합니다.
- 공통서류 : 망인 기준 '**기본증명서**'('사망진단서' 불가)
- 교직원의 배우자, 부모, 자녀 사망 : 청구인 기준 '**가족관계증명서**'
- 교직원의 배우자 부모 사망 : 배우자 기준 '**가족관계증명서**', '**혼인관계증명서**'
- 제출자료는 사진 촬영(JPG파일)해서는 안되며, 반드시 원부를 스캔하여 PDF 화일로 첨부해야 합니다.(반송 사유)
- 발급자료는 **주민등록번호 13자리가 확인**되도록 해야 합니다.('특정' 발급가능)
- 본 사망조위금은 <mark>청구 대상이 되는 교직원이 2명 이상일 때 우선이 되는 1명에게만 지급</mark>되는 급여입니 다. 따라서, 가족 중에 사학연금 법 적용자가 있는지 확인하여 지급된 급여가 환수되는 일이 없도록 하 여야 합니다.

#### ☞ 특이사례는 **인터넷 청구 불가(제205호 서식 이용 우편 접수)**

- ① 교직원의 **혼인신고 이전 배우자의 부모 사망**의 경우
- ② 교직원 또는 배우자의 친생부모가 **가족관계증명서상 등재되지 않은 경우** → 홈페이지 내 '친생부모에 대한 사망조위금 지급기준' 참고
- ③ **청구자 또는 사망자가 외국인 또는 국적 상실자**의 경우는 해당 국가 발행 증명서를 번역 공증하여 제출

## 3. 청구절차

▶「홈페이지 사망조위금」 청구 및 첨부서류

※ 발급 서류는 주민등록번호 13자리가 모두 표기되어야 하며, 발급일로부터 3개월 이내 서류 첨부

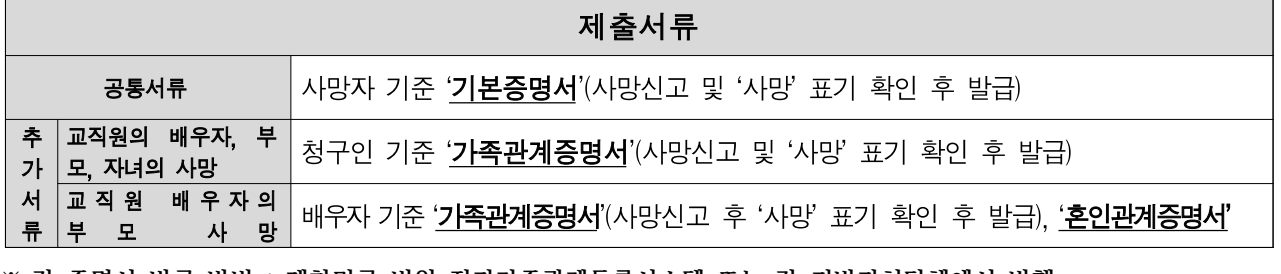

※ **각 증명서 발급 방법 : 대한민국 법원 전자가족관계등록시스템 또는 각 지방자치단체에서 발행**

### **4. 홈페이지 이용 및 청구 방법**

홈페이지(www.tp.or.kr) / 재직교직원 / 사망조위금 청구(공동인증서 로그인)

- 1) 청구인 정보 등록
- 2) 사망인 정보 등록

3) 관련 서류는 구분에 맞게 **반드시 PDF화일**로 저장 또는 **스캔하여 업로드(사진촬영 JPG 등 화일 금지)**

※ **본 파일 제출이 어려운 경우** 제205호 서식(본 홈페이지 / 소식·자료 / 연금자료 / 서식자료실) 작성, **제출 서류 원본을 첨부**하여 **우편으로 청구**하여야 합니다.